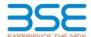

|    | XBRL Excel Utility                    |
|----|---------------------------------------|
| 1. | <u>Overview</u>                       |
| 2. | Before you begin                      |
| 3. | <u>Index</u>                          |
| 4. | Import XBRL file                      |
| 5. | Steps for filing Shareholding Pattern |
| 6. | Fill up the Shareholding Pattern      |

### 1. Overview

The excel utility can be used for creating the XBRL/XML file for efiling of shareholding pattern

Shareholding pattern XBRL filling consists of two processes. Firstly generation of XBRL/XML file of the Shareholding pattern, and upload of generated XBRL/XML file to BSE Listing Center.

### 2. Before you begin

- 1. The version of Microsoft Excel in your system should be Microsoft Office Excel 2007 and above.
- 2. The system should have a file compression software to unzip excel utility file.
- 3. Make sure that you have downloaded the latest Excel Utility from BSE Website to your local system.
- 4. Make sure that you have downloaded the Chrome Browser to view report generated from Excel utility
- 5. Please enable the Macros (if disabled) as per instructions given in manual, so that all the functionalities of Excel Utility works fine. Please first go through Enable Macro - Manual attached with zip file.

|   | 3. Index                                     |                             |
|---|----------------------------------------------|-----------------------------|
| 1 | Details of general information about company | General Info                |
| 2 | Declaration                                  | Declaration                 |
| 3 | Summary                                      | Summary                     |
| 4 | Shareholding Pattern                         | <u>Shareholding Pattern</u> |
| 5 | Annexure B                                   | Annexure B                  |

# 4. Import XBRL file

1. Now you can import and view previously generated XBRL files by clicking Import XBRL button on Genenra

## 5. Steps for Filing Shareholding Pattern

- I. Fill up the data: Navigate to each field of every section in the sheet to provide applicable data in correct format. (Formats will get reflected while filling data.)
- Use paste special command to paste data from other sheet.
- II. Validating Sheets: Click on the "Validate " button to ensure that the sheet has been properly filled and also data has been furnished in proper format. If there are some errors on the sheet, excel utility will prompt you about the same.
- III. Validate All Sheets: Click on the "Home" button. And then click on "Validate All Sheet" button to ensure that all sheets has been properly filled and validated successfully. If there are some errors on the sheet, excel utility will prompt you about the same and stop validation at the same time. After correction, once again follow the same procedure to validate all sheets.

Excel Utility will not allow you to generate XBRL/XML until you rectify all errors.

- IV. Generate XML: Excel Utility will not allow you to generate XBRL/XML unless successful validation of all sheet is completed. Now click on 'Generate XML' to generate XBRL/XML file.
  - Save the XBRL/XML file in your desired folder in local system.
- V. Generate Report : Excel Utility will allow you to generate Report. Now click on 'Generate Report' to generate html report.
  - Save the HTML Report file in your desired folder in local system.
     To view HTML Report open "Chrome Web Browser".

  - To print report in PDF Format, Click on print button and save as PDF.
- VI. Upload XML file to BSE Listing Center: For uploading the XBRL/XML file generated through Utility, login to BSE Listing Center and upload generated xml file. On Upload screen provide the required information and browse to select XML file and submit the XML.

## 6. Fill up the Shareholding Pattern

- 1. Cells with red fonts indicate mandatory fields.
- 2. If mandatory field is left empty, then Utility will not allow you to proceed further for generating XML
- 3. You are not allowed to enter data in the Grey Cells.
- 4. If fields are not applicable to your company then leave it blank. Do not insert Zero unless it is a mandator
- 5. Data provided must be in correct format, otherwise Utility will not allow you to proceed further for generating XML.
- Adding new rows: Sections such as Promoters details allow you to enter as much data in a tabular form. You can Click on "Add" to add more rows.
- 7. Deleting rows: Rows that has been added can be removed by clicking the button "Delete". A popup will ask you to provide the range of rows you want to delete.
- 8. Select data from "Dropdown list" wherever applicable.
- 9. Adding Notes: Click on "Add Notes" button to add notes

Home Validate

| General information about company                                                          |                       |
|--------------------------------------------------------------------------------------------|-----------------------|
| Scrip code                                                                                 | 531502                |
| NSE Symbol                                                                                 | NA                    |
| MSEI Symbol                                                                                | NA                    |
| ISIN                                                                                       | INE404L01039          |
| Name of the company                                                                        | ESAAR (INDIA) LIMITED |
| Whether company is SME                                                                     | No                    |
| Class of Security                                                                          | Equity Shares         |
| Type of report                                                                             | Quarterly             |
| Quarter Ended / Half year ended/Date of Report (For Prelisting / Allotment)                | 31-12-2023            |
| Date of allotment / extinguishment (in case Capital Restructuring selected) / Listing Date |                       |
| Shareholding pattern filed under                                                           | Regulation 31 (1) (b) |
| Whether the listed entity is Public Sector Undertaking (PSU)?                              | No                    |

Home

Validate

| Sr. No. | Particular                                                                             | Yes/No | Promoter and<br>Promoter Group | Public shareholder | Non Promoter- Non<br>Public |
|---------|----------------------------------------------------------------------------------------|--------|--------------------------------|--------------------|-----------------------------|
| 1       | Whether the Listed Entity has issued any partly paid up shares?                        | No     | No                             | No                 | No                          |
| 2       | Whether the Listed Entity has issued any Convertible Securities?                       | No     | No                             | No                 | No                          |
| 3       | Whether the Listed Entity has issued any Warrants?                                     | No     | No                             | No                 | No                          |
| 4       | Whether the Listed Entity has any shares against which depository receipts are issued? | No     | No                             | No                 | No                          |
| 5       | Whether the Listed Entity has any shares in locked-in?                                 | No     | No                             | No                 | No                          |
| 6       | Whether any shares held by promoters are pledge or otherwise encumbered?               | No     | No                             |                    |                             |
| 7       | Whether company has equity shares with differential voting rights?                     | No     | No                             | No                 | No                          |
| 8       | Whether the listed entity has any significant beneficial owner?                        | No     |                                |                    |                             |

Home

| Note | : Data will be automatically populated from | n shareholding pa | ttern sheet - Data Entry F | Restricted in this sho | eet |  |  |  |  |  |  |
|------|---------------------------------------------|-------------------|----------------------------|------------------------|-----|--|--|--|--|--|--|
|      |                                             |                   |                            |                        |     |  |  |  |  |  |  |

| Not  | e: Data will be automaticall | lly populated from | m shareholding p      | attern sheet - Data Entry R | testricted in this sh           | eet                            |                           |                                                                          |                   |                         |                               |                            |                                                         |                                            |                                                     |                                                                                       |              |                                       |            |                                       |                                    |                  |                       |                    |
|------|------------------------------|--------------------|-----------------------|-----------------------------|---------------------------------|--------------------------------|---------------------------|--------------------------------------------------------------------------|-------------------|-------------------------|-------------------------------|----------------------------|---------------------------------------------------------|--------------------------------------------|-----------------------------------------------------|---------------------------------------------------------------------------------------|--------------|---------------------------------------|------------|---------------------------------------|------------------------------------|------------------|-----------------------|--------------------|
|      |                              |                    |                       |                             |                                 |                                |                           | Shareholding as a                                                        | Numb              | er of Voting Rightsheld | in each class ofsecurities(IX | )                          |                                                         |                                            |                                                     | Shareholding , as a %                                                                 | Number of Lo | ked in shares                         |            | Shares pledged or<br>se encumbered    |                                    | Sub              | -categorization of sh | ares               |
| Cate | paor                         |                    | Nos. Of               | No. of fully paid up equity | No. Of Partly paid-             |                                | Total nos. shares         | % of total no. of                                                        |                   | No of Voting (XIV) Rig  | hts                           |                            | No. Of Shares                                           | No. of Shares                              | No. Of Shares Underlying<br>Outstanding convertible |                                                                                       | (X           | 11)                                   |            | (XIII)                                | Number of equity<br>shares held in | Shareh           | olding (No. of shares | under              |
| 0    | Category of share            | eholder            | shareholders<br>(III) | shares held<br>(IV)         | up equity shares<br>held<br>(V) | Depository<br>Receipts<br>(VI) | (VII) = (IV)+(V)+<br>(VI) | shares (calculated<br>as per SCRR, 1957)<br>(VIII)<br>As a % of (A+B+C2) | Class<br>eg:<br>X | Class<br>eg:y           | Total                         | Total as a % of<br>(A+B+C) | Underlying Outstanding<br>convertible securities<br>(X) | Underlying<br>Outstanding<br>Warrants (XI) | securities and No. Of<br>Warrants<br>(Xi) (a)       | as a percentage of diluted<br>share capital)<br>(XI)= (VII)+(X)<br>As a % of (A+B+C2) | No.<br>(a)   | As a % of total<br>Shares held<br>(b) | No.<br>(a) | As a % of total<br>Shares held<br>(b) | dematerialized<br>form<br>(XIV)    | Sub-category (i) | Sub-category (ii)     | Sub-category (iii) |
| (4   | A) Promoter & Promoter Grou  | oup                | 1                     | 634688                      |                                 |                                | 634688                    | 3.10                                                                     | 6,34,688.00       |                         | 634688.00                     | 3.10                       |                                                         |                                            |                                                     | 3.10                                                                                  |              |                                       |            |                                       | 634688                             |                  |                       |                    |
| (E   | B) Public                    |                    | 8729                  | 19807812                    |                                 |                                | 19807812                  | 96.90                                                                    | 19807812.00       |                         | 19807812.00                   | 96.90                      |                                                         |                                            |                                                     | 96.90                                                                                 |              |                                       |            |                                       | 19083646                           | 0                | 0                     | 0                  |
| (0   | C) Non Promoter- Non Public  | c                  |                       |                             |                                 |                                |                           |                                                                          |                   |                         |                               |                            |                                                         |                                            |                                                     |                                                                                       |              |                                       |            |                                       |                                    |                  |                       |                    |
| (C   | 1) Shares underlying DRs     | 5                  |                       |                             |                                 |                                |                           |                                                                          |                   |                         |                               |                            |                                                         |                                            |                                                     |                                                                                       |              |                                       |            |                                       |                                    |                  |                       |                    |
| (C   | (2) Shares held by Employ    | yee Trusts         |                       |                             |                                 |                                |                           |                                                                          |                   | ,                       | ,                             |                            |                                                         | ,                                          |                                                     |                                                                                       |              |                                       |            |                                       |                                    |                  |                       |                    |
|      |                              | Total              | 8730                  | 20442500                    |                                 |                                | 20442500                  | 100                                                                      | 20442500.00       |                         | 20442500.00                   | 100.00                     |                                                         |                                            |                                                     | 100                                                                                   |              |                                       |            |                                       | 19718334                           | 0                | 0                     | 0                  |

|                                                                                            | Home Validate                                                                                                    |                                             |                                                                            |                                                    |                                                         |                                                                                                    |                                                                                                    |                                                                                                    |                             |                                                               |                                                 |                                              |                                                  |                                                                          |                                                                                                    |             |                                       |                              |                        |                                                                    |                                         |                                         |                                         |
|--------------------------------------------------------------------------------------------|----------------------------------------------------------------------------------------------------|---------------------------------------------|----------------------------------------------------------------------------|----------------------------------------------------|---------------------------------------------------------|----------------------------------------------------------------------------------------------------|----------------------------------------------------------------------------------------------------|----------------------------------------------------------------------------------------------------|-----------------------------|---------------------------------------------------------------|-------------------------------------------------|----------------------------------------------|--------------------------------------------------|--------------------------------------------------------------------------|----------------------------------------------------------------------------------------------------|-------------|---------------------------------------|------------------------------|------------------------|--------------------------------------------------------------------|-----------------------------------------|-----------------------------------------|-----------------------------------------|
|                                                                                            |                                                                                                    |                                             |                                                                            |                                                    |                                                         |                                                                                                    |                                                                                                    | No.                                                                                                    | umber of Voting Rights held | in each class of securities()X                                |                                                 |                                              |                                                  |                                                                          |                                                                                                    | Number of L | neked in shares                       | Number of Shares pi<br>encum | ledged or otherwise    |                                                                    |                                         | iub-categorization of share             | s .                                     |
|                                                                                            |                                                                                                    |                                             |                                                                            |                                                    |                                                         |                                                                                                    | Chambaldian or a W of                                                                                                    |                                                                                                    | No of Voting (XIV)Rights    |                                                               |                                                 |                                              |                                                  |                                                                          | Shareholding , as a %                                                                                                    | (           | ocked in shares<br>XII)               | encum                        | bered<br>II)           |                                                                    | Sha                                     | reholding (No. of shares) ur            | nder                                    |
|                                                                                            | Category & Name<br>of the<br>Shareholders<br>(0)                                                                                                    |                                             | No. of folly paid                                                          | No. Of Parthy naid                                 | No. Of shares underbine                                 | Total nos sharar                                                                                                    | Shareholding as a % of<br>total no. of shares<br>(calculated as per SCRR,<br>1957)<br>(VIII)<br>As a % of (A+B+C2)                                                                                                    |                                                                                                    |                             |                                                               | Total as<br>a % of<br>Total<br>Voting<br>rights | No. Of Shares Underlying                     | No. of Shares Hardarhies                         | to. Of Shares Underlying<br>Outstanding convertible                      | Shareholding , as a % assuming full conversion of convertible securities ( as a percentage of diluted share capital) (XI)= (VII)+(X) As a % of (A+B+C2)                                                                                                    |             |                                       |                              |                        | Number of equity shares<br>held in dematerialized<br>form<br>(XIV) |                                         |                                         |                                         |
| Sr.                                                                                        | of the<br>Shareholders                                                                                                    | Nos. Of shareholders<br>(III)               | No. of fully paid up<br>equity shares held<br>(N/)                         | No. Of Partly paid-up<br>equity shares held<br>(V) | No. Of shares underlying<br>Depository Receipts<br>(VI) | Total nos. shares<br>held<br>(VII) = (IV)+(V)+ (VI)                                                                                                    | (calculated as per SCRR,<br>1957)                                                                                                    | flee                                                                                                    |                             |                                                               | a % of                                          | Outstanding convertible<br>securities<br>(X) | No. of Shares Underlying<br>Outstanding Warrants | Outstanding convertible<br>securities and No. Of<br>Warrants<br>(XI) (a) | as a percentage of diluted                                                                                                    |             | As a W of total Shares                |                              | As a % of total Shares | held in dematerialized<br>form                                     |                                         |                                         |                                         |
|                                                                                            | (1)                                                                                                    | (11)                                        | (N)                                                                        | (V)                                                | (VI)                                                    | (VII) = (IV)+(V)+ (VII)                                                                                                    | (VIII)                                                                                                    | Class<br>eg:<br>X                                                                                                    | Class<br>egy                | Total                                                         | Voting                                          | (x)                                          | (10)                                             | Warrants<br>(XI) (a)                                                     | share capital)                                                                                                    | No.<br>(a)  | As a % of total Shares<br>held<br>(b) | No.<br>(a)                   | held<br>(b)            | (XIV)                                                              | Sub-category (i)                        | Sub-category (ii)                       | Sub-category (iii)                      |
|                                                                                            |                                                                                                    |                                             |                                                                            |                                                    |                                                         |                                                                                                    | As a % of (A+B+C2)                                                                                                    | ×                                                                                                    | 48-7                        |                                                               | rights                                          |                                              |                                                  | (A) (a)                                                                  | As a % of (A+B+C2)                                                                                                    | (4)         | (b)                                   | (4)                          | (b)                    |                                                                    |                                         |                                         |                                         |
|                                                                                            |                                                                                                    |                                             |                                                                            |                                                    |                                                         |                                                                                                    |                                                                                                    |                                                                                                    |                             |                                                               |                                                 |                                              |                                                  |                                                                          |                                                                                                    |             |                                       |                              |                        |                                                                    |                                         |                                         |                                         |
| A T                                                                                        | able II - Statement showing shareholding pattern of                                                                                                    | f the Promoter and Pro                      | moter Group                                                                |                                                    |                                                         |                                                                                                    |                                                                                                    |                                                                                                    |                             |                                                               |                                                 |                                              |                                                  |                                                                          |                                                                                                    |             |                                       |                              |                        |                                                                    |                                         |                                         |                                         |
| (1)                                                                                        | dian                                                                                                    |                                             |                                                                            |                                                    |                                                         |                                                                                                    |                                                                                                    |                                                                                                    |                             |                                                               |                                                 |                                              |                                                  |                                                                          |                                                                                                    |             |                                       |                              |                        |                                                                    |                                         |                                         |                                         |
| (a)                                                                                        | Individuals/Hindu undivided Family                                                                                                    |                                             | 1 63468                                                                    |                                                    |                                                         | 634688                                                                                                    | 3.10                                                                                                    | 634688.00                                                                                                    |                             | 634688                                                        | 3.10                                            |                                              |                                                  |                                                                          | 3.10                                                                                                    |             |                                       |                              |                        | 634688                                                             |                                         |                                         |                                         |
| (b)                                                                                        | Central Government/ State Government(s)                                                                                                    |                                             |                                                                            |                                                    |                                                         |                                                                                                    |                                                                                                    |                                                                                                    |                             |                                                               |                                                 |                                              |                                                  |                                                                          |                                                                                                    |             |                                       |                              |                        |                                                                    |                                         |                                         |                                         |
| (c)                                                                                        | Financial Institutions/Banks                                                                                                    |                                             |                                                                            |                                                    |                                                         |                                                                                                    |                                                                                                    |                                                                                                    |                             |                                                               |                                                 |                                              |                                                  |                                                                          |                                                                                                    |             |                                       |                              |                        |                                                                    |                                         |                                         |                                         |
| (d)                                                                                        | Any Other (specify)                                                                                                    |                                             |                                                                            |                                                    |                                                         |                                                                                                    |                                                                                                    |                                                                                                    |                             |                                                               |                                                 |                                              |                                                  |                                                                          |                                                                                                    |             |                                       |                              |                        |                                                                    |                                         |                                         |                                         |
| (2)                                                                                        | Sub-Total (A)(1                                                                                                    | )                                           | 1 63468                                                                    |                                                    | <u> </u>                                                | 634688                                                                                                    | 3.10                                                                                                    | 634688.00                                                                                                    | 1                           | 634688                                                        | 3.10                                            |                                              |                                                  |                                                                          | 3.10                                                                                                    |             |                                       |                              |                        | 634688                                                             |                                         |                                         |                                         |
|                                                                                            |                                                                                                    |                                             | 1                                                                          | 1                                                  | 1                                                       | 1                                                                                                    | 1                                                                                                    |                                                                                                    | 1                           |                                                               |                                                 |                                              |                                                  |                                                                          |                                                                                                    |             |                                       |                              |                        |                                                                    |                                         |                                         |                                         |
|                                                                                            | Individuals (NonResident Individuals/Foreign Individuals                                                                                                    |                                             |                                                                            |                                                    |                                                         |                                                                                                    |                                                                                                    |                                                                                                    |                             |                                                               |                                                 |                                              |                                                  |                                                                          |                                                                                                    |             |                                       |                              |                        |                                                                    |                                         |                                         |                                         |
| (b)                                                                                        | Government<br>Institutions                                                                                                    |                                             |                                                                            |                                                    |                                                         |                                                                                                    |                                                                                                    |                                                                                                    |                             |                                                               |                                                 |                                              |                                                  |                                                                          |                                                                                                    |             |                                       |                              |                        |                                                                    |                                         |                                         |                                         |
| (c)                                                                                        | Institutions                                                                                                    |                                             |                                                                            |                                                    |                                                         |                                                                                                    |                                                                                                    |                                                                                                    |                             |                                                               |                                                 |                                              |                                                  |                                                                          |                                                                                                    |             |                                       |                              |                        |                                                                    |                                         |                                         |                                         |
| (d)                                                                                        | Foreign Portfolio Investor<br>Any Other (specify)                                                                                                    |                                             |                                                                            |                                                    |                                                         |                                                                                                    |                                                                                                    |                                                                                                    |                             |                                                               |                                                 |                                              |                                                  |                                                                          |                                                                                                    |             |                                       |                              |                        |                                                                    |                                         |                                         |                                         |
| (e)                                                                                        | Any Other (specify)                                                                                                    |                                             |                                                                            |                                                    |                                                         |                                                                                                    |                                                                                                    |                                                                                                    |                             |                                                               |                                                 |                                              |                                                  |                                                                          |                                                                                                    |             |                                       |                              |                        |                                                                    |                                         |                                         |                                         |
|                                                                                            | Sub-Total (A)(2)                                                                                                    | )                                           |                                                                            |                                                    |                                                         |                                                                                                    |                                                                                                    |                                                                                                    |                             |                                                               |                                                 |                                              |                                                  |                                                                          |                                                                                                    |             |                                       |                              |                        |                                                                    |                                         |                                         |                                         |
|                                                                                            | Total Shareholding of Promoter and Promoter Grou<br>(A)+(A)(1)+(A)(2)                                                                                                    | 4                                           | 63468                                                                      |                                                    |                                                         | 634688                                                                                                    | 2.10                                                                                                    | 634688.00                                                                                                    |                             | 624600                                                        | 9.10                                            |                                              |                                                  |                                                                          | 9.10                                                                                                    |             |                                       |                              |                        | 634600                                                             |                                         |                                         |                                         |
|                                                                                            | Details of Shares which remain unclaimed for Promoter 8                                                                                                    |                                             |                                                                            |                                                    |                                                         | 0.74000                                                                                                    | 3.20                                                                                                    | 0.74088.00                                                                                                    | 1                           | 0.7400                                                        | 3.20                                            |                                              |                                                  |                                                                          | 3.10                                                                                                    |             |                                       |                              |                        | 0,740,00                                                           |                                         |                                         |                                         |
|                                                                                            | Details of Shares which remain unclaimed for Promoter a                                                                                                    | 6 Promoter Group                            |                                                                            |                                                    |                                                         |                                                                                                    |                                                                                                    |                                                                                                    |                             |                                                               |                                                 |                                              |                                                  |                                                                          |                                                                                                    |             |                                       |                              |                        |                                                                    |                                         |                                         |                                         |
| В ,                                                                                        | able III - Statement showing shareholding pattern o<br>se Public shareholder                                                                                                    | Note: Kindly show de                        | tails of shareholders has                                                  | ring more than one perce                           | entage of total no of sha                               | res. Please refer softwar                                                                                                    | re manual.                                                                                                    |                                                                                                    |                             |                                                               |                                                 |                                              |                                                  |                                                                          |                                                                                                    |             |                                       |                              |                        |                                                                    |                                         |                                         |                                         |
| (1)                                                                                        | stitutions (Domestic)                                                                                                    |                                             |                                                                            |                                                    |                                                         |                                                                                                    |                                                                                                    |                                                                                                    |                             |                                                               |                                                 |                                              |                                                  |                                                                          |                                                                                                    |             |                                       |                              |                        |                                                                    |                                         |                                         |                                         |
| (a)                                                                                        | able III - Statement showing shareholding pattern of<br>the Public shareholder<br>stitutions (Domestic)<br>Mutual Funds                                                                                                    |                                             |                                                                            |                                                    |                                                         |                                                                                                    |                                                                                                    |                                                                                                    |                             |                                                               |                                                 |                                              |                                                  |                                                                          |                                                                                                    |             |                                       |                              |                        |                                                                    |                                         |                                         |                                         |
|                                                                                            |                                                                                                    |                                             |                                                                            |                                                    |                                                         |                                                                                                    |                                                                                                    |                                                                                                    |                             |                                                               |                                                 |                                              |                                                  |                                                                          |                                                                                                    |             |                                       |                              |                        |                                                                    |                                         |                                         |                                         |
| (c)                                                                                        | Alternate Investment Funds                                                                                                    |                                             |                                                                            |                                                    |                                                         |                                                                                                    |                                                                                                    |                                                                                                    |                             |                                                               |                                                 |                                              |                                                  |                                                                          |                                                                                                    |             |                                       |                              |                        |                                                                    |                                         |                                         |                                         |
| (d)                                                                                        | Banks                                                                                                    | 1                                           | _                                                                          |                                                    |                                                         |                                                                                                    |                                                                                                    |                                                                                                    |                             |                                                               |                                                 |                                              |                                                  |                                                                          |                                                                                                    |             |                                       |                              |                        |                                                                    |                                         |                                         |                                         |
| (e)                                                                                        | Insurance Companies<br>Provident Funds/ Pension Funds                                                                                                    |                                             | 1                                                                          | 1                                                  | 1                                                       |                                                                                                    |                                                                                                    |                                                                                                    |                             |                                                               |                                                 |                                              |                                                  |                                                                          |                                                                                                    |             |                                       |                              |                        |                                                                    |                                         |                                         |                                         |
| (f)                                                                                        | eroyesent Funds/ Pinsion Funds                                                                                                    | 1                                           | 1                                                                          | 1                                                  | 1                                                       |                                                                                                    |                                                                                                    |                                                                                                    | 1                           |                                                               |                                                 | l                                            |                                                  |                                                                          |                                                                                                    |             |                                       |                              |                        | <b>—</b>                                                           |                                         |                                         |                                         |
| (8)                                                                                        | Asset reconstruction companies                                                                                                    |                                             | 1                                                                          | 1                                                  | 1                                                       |                                                                                                    |                                                                                                    |                                                                                                    |                             |                                                               |                                                 | -                                            |                                                  |                                                                          |                                                                                                    |             |                                       |                              |                        |                                                                    |                                         |                                         |                                         |
| (FI)                                                                                       | NBFCs resistered with RBI                                                                                                    |                                             | 1                                                                          | 1                                                  | 1                                                       |                                                                                                    |                                                                                                    |                                                                                                    |                             |                                                               |                                                 |                                              |                                                  |                                                                          |                                                                                                    |             |                                       |                              |                        |                                                                    |                                         |                                         |                                         |
| 60                                                                                         | Sovereign Wealth Funds<br>NBFCs registered with 881<br>Other Financial Institutions                                                                                                    | 1                                           | 1                                                                          | 1                                                  | 1                                                       |                                                                                                    |                                                                                                    |                                                                                                    |                             |                                                               |                                                 |                                              |                                                  |                                                                          |                                                                                                    |             |                                       |                              |                        | <del>                                     </del>                   |                                         |                                         |                                         |
| (k)                                                                                        | Any Other (specify)                                                                                                    | 1                                           |                                                                            | 1                                                  | 1                                                       |                                                                                                    |                                                                                                    |                                                                                                    |                             |                                                               |                                                 | 1                                            |                                                  |                                                                          |                                                                                                    |             |                                       |                              |                        |                                                                    |                                         |                                         |                                         |
|                                                                                            | Sub-Total (MIT)                                                                                                    | )                                           |                                                                            |                                                    |                                                         |                                                                                                    |                                                                                                    |                                                                                                    |                             |                                                               |                                                 |                                              |                                                  |                                                                          |                                                                                                    |             |                                       |                              |                        |                                                                    |                                         |                                         |                                         |
| (2)                                                                                        | stitutions (Foreign)                                                                                                    |                                             |                                                                            |                                                    |                                                         |                                                                                                    |                                                                                                    |                                                                                                    |                             |                                                               |                                                 |                                              |                                                  |                                                                          |                                                                                                    |             |                                       |                              |                        |                                                                    |                                         |                                         |                                         |
| (a)                                                                                        | Foreign Direct Investment                                                                                                    |                                             |                                                                            |                                                    |                                                         |                                                                                                    |                                                                                                    |                                                                                                    |                             |                                                               |                                                 |                                              |                                                  |                                                                          |                                                                                                    |             |                                       |                              |                        |                                                                    |                                         |                                         |                                         |
| (b)                                                                                        | Foreign Venture Capital Investors                                                                                                    | 1                                           | _                                                                          |                                                    |                                                         |                                                                                                    |                                                                                                    |                                                                                                    |                             |                                                               |                                                 |                                              |                                                  |                                                                          |                                                                                                    |             |                                       |                              |                        |                                                                    |                                         |                                         |                                         |
|                                                                                            | Sovereign Wealth Funds                                                                                                    |                                             | 1                                                                          | 1                                                  | 1                                                       |                                                                                                    |                                                                                                    |                                                                                                    |                             |                                                               |                                                 |                                              |                                                  |                                                                          |                                                                                                    |             |                                       |                              |                        |                                                                    |                                         |                                         |                                         |
| (d)                                                                                        | Foreign Portfolio Investors Category II<br>Foreign Portfolio Investors Category II                                                                                                    |                                             |                                                                            |                                                    |                                                         |                                                                                                    |                                                                                                    |                                                                                                    |                             |                                                               |                                                 |                                              |                                                  |                                                                          |                                                                                                    |             |                                       |                              |                        |                                                                    |                                         |                                         |                                         |
|                                                                                            |                                                                                                    |                                             |                                                                            |                                                    |                                                         |                                                                                                    |                                                                                                    |                                                                                                    |                             |                                                               |                                                 |                                              |                                                  |                                                                          |                                                                                                    |             |                                       |                              |                        |                                                                    |                                         |                                         |                                         |
| (f)                                                                                        | Overseas Depositories (holding DRs) (balancing figure)                                                                                                    |                                             |                                                                            |                                                    |                                                         |                                                                                                    |                                                                                                    |                                                                                                    |                             |                                                               |                                                 |                                              |                                                  |                                                                          |                                                                                                    |             |                                       |                              |                        |                                                                    |                                         |                                         |                                         |
| (g)                                                                                        | Any Other (specify)                                                                                                    |                                             |                                                                            |                                                    |                                                         |                                                                                                    |                                                                                                    |                                                                                                    |                             |                                                               |                                                 |                                              |                                                  |                                                                          |                                                                                                    |             |                                       |                              |                        |                                                                    |                                         |                                         |                                         |
| 400 6                                                                                      | Sub-Total (8)(2<br>entral Government / State Government(s)                                                                                                    | )                                           |                                                                            | l                                                  | l                                                       |                                                                                                    | l                                                                                                    |                                                                                                    |                             |                                                               |                                                 |                                              |                                                  |                                                                          |                                                                                                    |             |                                       |                              |                        |                                                                    |                                         |                                         |                                         |
|                                                                                            | Central Government / President of India                                                                                                    | 1                                           | 1                                                                          |                                                    |                                                         | 1                                                                                                    | 1                                                                                                    |                                                                                                    | 1                           |                                                               |                                                 |                                              |                                                  |                                                                          |                                                                                                    |             | 1 1                                   |                              |                        |                                                                    |                                         |                                         |                                         |
|                                                                                            |                                                                                                    |                                             |                                                                            |                                                    |                                                         |                                                                                                    |                                                                                                    |                                                                                                    |                             |                                                               |                                                 |                                              |                                                  |                                                                          |                                                                                                    |             |                                       |                              |                        |                                                                    |                                         |                                         |                                         |
| 640                                                                                        | State Government / Governor<br>Shareholding by Companies or Bodies Corporate where<br>Central / State Government is a promoter                                                                                                    |                                             |                                                                            |                                                    |                                                         |                                                                                                    |                                                                                                    |                                                                                                    |                             |                                                               |                                                 |                                              |                                                  |                                                                          |                                                                                                    |             |                                       |                              |                        |                                                                    |                                         |                                         |                                         |
| (c)                                                                                        | Central / State Government is a promoter                                                                                                    |                                             |                                                                            |                                                    |                                                         |                                                                                                    |                                                                                                    |                                                                                                    |                             |                                                               |                                                 |                                              |                                                  |                                                                          |                                                                                                    |             |                                       |                              |                        |                                                                    |                                         |                                         |                                         |
| (4) N                                                                                      | Sub-Total (8)(3)                                                                                                    | 1                                           |                                                                            |                                                    |                                                         |                                                                                                    |                                                                                                    |                                                                                                    |                             |                                                               |                                                 |                                              |                                                  |                                                                          |                                                                                                    |             |                                       |                              |                        |                                                                    |                                         |                                         |                                         |
|                                                                                            | or-manuscom.                                                                                                    |                                             |                                                                            |                                                    |                                                         |                                                                                                    |                                                                                                    |                                                                                                    |                             |                                                               |                                                 |                                              |                                                  |                                                                          |                                                                                                    |             |                                       |                              |                        |                                                                    |                                         |                                         |                                         |
|                                                                                            |                                                                                                    |                                             |                                                                            |                                                    |                                                         |                                                                                                    |                                                                                                    |                                                                                                    |                             |                                                               |                                                 |                                              |                                                  |                                                                          |                                                                                                    |             |                                       |                              |                        |                                                                    |                                         |                                         |                                         |
| (a)                                                                                        | Associate companies / Subsidiaries                                                                                                    |                                             |                                                                            |                                                    |                                                         |                                                                                                    |                                                                                                    |                                                                                                    |                             |                                                               |                                                 |                                              |                                                  |                                                                          |                                                                                                    |             |                                       |                              |                        |                                                                    |                                         |                                         |                                         |
| (a)                                                                                        |                                                                                                    |                                             |                                                                            |                                                    |                                                         |                                                                                                    |                                                                                                    |                                                                                                    |                             |                                                               |                                                 |                                              |                                                  |                                                                          |                                                                                                    |             |                                       |                              |                        |                                                                    |                                         |                                         |                                         |
| (a)                                                                                        |                                                                                                    |                                             |                                                                            |                                                    |                                                         |                                                                                                    |                                                                                                    |                                                                                                    |                             |                                                               |                                                 |                                              |                                                  |                                                                          |                                                                                                    |             |                                       |                              |                        |                                                                    |                                         |                                         |                                         |
| (a)                                                                                        | Associate companies / Subsidiaries  Directors and their relatives leacheding independent, directors and nominee directors)                                                                                                    |                                             |                                                                            |                                                    |                                                         |                                                                                                    |                                                                                                    |                                                                                                    |                             |                                                               |                                                 |                                              |                                                  |                                                                          |                                                                                                    |             |                                       |                              |                        |                                                                    |                                         |                                         |                                         |
| (a)<br>(b)                                                                                 | Directors and their relatives leacheding independent directors and nominee directors)                                                                                                    |                                             |                                                                            |                                                    |                                                         |                                                                                                    |                                                                                                    |                                                                                                    |                             |                                                               |                                                 |                                              |                                                  |                                                                          |                                                                                                    |             |                                       |                              |                        |                                                                    |                                         |                                         |                                         |
| (a)<br>(b)                                                                                 |                                                                                                    |                                             |                                                                            |                                                    |                                                         |                                                                                                    |                                                                                                    |                                                                                                    |                             |                                                               |                                                 |                                              |                                                  |                                                                          |                                                                                                    |             |                                       |                              |                        |                                                                    |                                         |                                         |                                         |
| (a)<br>(b)                                                                                 | Directors and their relatives learliading independent directors and nominee directors)  Eury Managerial Personnel                                                                                                    |                                             |                                                                            |                                                    |                                                         |                                                                                                    |                                                                                                    |                                                                                                    |                             |                                                               |                                                 |                                              |                                                  |                                                                          |                                                                                                    |             |                                       |                              |                        |                                                                    |                                         |                                         |                                         |
| (a)<br>(b)                                                                                 | Directions and their relations (earthwise independent directors) and nominee directors)  Was Managemial Personnel  Relations of promoters (other than "immediate relations") or promoters and presented the promoters of the promoters and the promoters and the promoters are also and the promoters and the promoters are also and the promoters are and the promoters are also and the promoters are also and the promoters ar                                                                                                    |                                             |                                                                            |                                                    |                                                         |                                                                                                    |                                                                                                    |                                                                                                    |                             |                                                               |                                                 |                                              |                                                  |                                                                          |                                                                                                    |             |                                       |                              |                        |                                                                    |                                         |                                         |                                         |
| (a)<br>(b)<br>(c)                                                                          | Diseases and their reliables learneding independent directions and monitore direction; in the control of the control of the co                                                                                                    |                                             |                                                                            |                                                    |                                                         |                                                                                                    |                                                                                                    |                                                                                                    |                             |                                                               |                                                 |                                              |                                                  |                                                                          |                                                                                                    |             |                                       |                              |                        |                                                                    |                                         |                                         |                                         |
| (a)<br>(b)<br>(c)                                                                          | Diseases and their reliables learneding independent directions and monitore direction; in the control of the control of the co                                                                                                    |                                             |                                                                            |                                                    |                                                         |                                                                                                    |                                                                                                    |                                                                                                    |                             |                                                               |                                                 |                                              |                                                  |                                                                          |                                                                                                    |             |                                       |                              |                        |                                                                    |                                         |                                         |                                         |
| (a)<br>(b)<br>(c)                                                                          | Diseases and their reliables learneding independent directions and monitore direction; in the control of the control of the co                                                                                                    |                                             |                                                                            |                                                    |                                                         |                                                                                                    |                                                                                                    |                                                                                                    |                             |                                                               |                                                 |                                              |                                                  |                                                                          |                                                                                                    |             |                                       |                              | _                      |                                                                    |                                         |                                         |                                         |
| (a) (b) (c) (d) (e)                                                                        | Controls and their relatives familiaring independent<br>direction and number direction)  For Managenial Personnel  Resident of premoters officer than "nomedate relatives"<br>consistent disclosed one-for Translate and Parentee<br>Granul Control (1997)  Third share are approximately premoter and Parentee<br>Control Control (1997)  Third share are approximately premoter and Parentee and Parentee and Parentee<br>Control State of the State (1997)  The State State of the State (1997)  The State State of the State (1997)  The State of the State (1997)  The State of the                                                                                                    |                                             |                                                                            |                                                    |                                                         |                                                                                                    |                                                                                                    |                                                                                                    |                             |                                                               |                                                 |                                              |                                                  |                                                                          |                                                                                                    |             |                                       |                              |                        |                                                                    |                                         |                                         |                                         |
| (a) (b) (c) (d) (e)                                                                        | Granton and Mear calculates Sendudos independent<br>describe and continues developed.  Eas Monagenia Paraconsol  Eas Monagenia Paraconsol  Eas Monagenia Paraconsol  Eas Monagenia Paraconsol  Eas Monagenia Paraconsol  Eas Monagenia Paraconsol  Eas Monagenia Paraconsol  Eas Monagenia Paraconsol  Eas Monagenia Paraconsol  Eas Monagenia Paraconsol  Todas subra sus processos belongias la Paraconsol  East Monagenia Paraconsol  East Monagenia Paraconsol  East                                                                                                    |                                             |                                                                            |                                                    |                                                         |                                                                                                    |                                                                                                    |                                                                                                    |                             |                                                               |                                                 |                                              |                                                  |                                                                          |                                                                                                    |             |                                       |                              |                        |                                                                    |                                         |                                         |                                         |
| (a) (b) (c) (d) (e) (f)                                                                    | Common and their originars learning independent<br>forming and common directory.<br>Yes Managania Francisco.  Yes Managania Francisco.  Histories of promotes (other than 'nomedata relations'<br>commonta discharge lands' Promotes and Francisco.<br>Indicate Commonta Indicate Justice Promotes and Francisco.<br>Indicate Common Lands and Justice Promotes and Francisco.<br>Indicate Common and Promotes and Promotes and Common and<br>synthesis of the land.  **Section 1988 of the Promotes Promotes and Promotes and Pr                                                                                                    |                                             |                                                                            |                                                    |                                                         |                                                                                                    |                                                                                                    |                                                                                                    |                             |                                                               |                                                 |                                              |                                                  |                                                                          |                                                                                                    |             |                                       |                              |                        |                                                                    |                                         |                                         |                                         |
| (a) (b) (c) (d) (e) (f)                                                                    | Common and their originars learning independent<br>forming and common directory.<br>Yes Managania Francisco.  Yes Managania Francisco.  Histories of promotes (other than 'nomedata relations'<br>commonta discharge lands' Promotes and Francisco.<br>Indicate Commonta Indicate Justice Promotes and Francisco.<br>Indicate Common Lands and Justice Promotes and Francisco.<br>Indicate Common and Promotes and Promotes and Common and<br>synthesis of the land.  **Section 1988 of the Promotes Promotes and Promotes and Pr                                                                                                    |                                             |                                                                            |                                                    |                                                         |                                                                                                    |                                                                                                    |                                                                                                    |                             |                                                               |                                                 |                                              |                                                  |                                                                          |                                                                                                    |             |                                       |                              |                        |                                                                    |                                         |                                         |                                         |
| (a) (b) (c) (d) (e) (f)                                                                    | Constant point field relations leads that independent<br>features and money designed<br>features and money designed<br>features and money designed<br>features and features and features are<br>designed and features and features and features<br>and features and features and features<br>features and features and features and features<br>features and features and features and features<br>features and features and features and features<br>features and features and features and features<br>features and features and features features and features<br>features and features and features features and features<br>features and features and features features and features<br>features and features and features features and features<br>features features and features features<br>features features and features features<br>features features and features features<br>features features and features<br>features features and features<br>features features and features<br>features features and features<br>features features and features<br>features features and features<br>features features<br>features features<br>features features<br>features features<br>features features<br>features features<br>features features<br>features<br>features features<br>features<br>features               | 840                                         | 5 413267                                                                   |                                                    |                                                         | 4132576                                                                                                    | 20.22                                                                                                    | 4122576                                                                                                    |                             | 4132676                                                       | 20.22                                           |                                              |                                                  |                                                                          | 2022                                                                                                    |             |                                       |                              |                        | 3854336                                                            | 0                                       | 0                                       | 0                                       |
| (a) (b) (c) (d) (e) (f)                                                                    | Constant point field relations leads that independent<br>features and money designed<br>features and money designed<br>field the second<br>features and features and features<br>features and features and features<br>designed and features and features<br>designed and features and features<br>designed and features<br>designed<br>designed<br>designed<br>des | 840                                         |                                                                            |                                                    |                                                         |                                                                                                    |                                                                                                    |                                                                                                    |                             |                                                               | 20.22                                           |                                              |                                                  |                                                                          |                                                                                                    |             |                                       |                              |                        |                                                                    | 0                                       | 0                                       | 0                                       |
| (a) (b) (c) (d) (d) (f) (g) (h)                                                            | Construct point files of plantas in an include a independent<br>fraction and moment of motion of<br>the construction of motion of the construction of<br>the construction of the construction of<br>distinguishment of promotion of the construction of<br>distinguishment of the construction of the construction of<br>distinguishment of the construction of the construction of<br>the construction of the construction of the construction of<br>the construction of the construction of the construction of<br>the construction of the construction of the construction of<br>the construction of the construction of the construction of<br>the construction of the construction of the construction of<br>the construction of the construction of the construction of<br>the construction of the construction of the construction of<br>the construction of the construction of<br>the construction of the construction of<br>the construction of the construction of<br>the construction of the construction of<br>the construction of the construction of<br>the construction of the construction of<br>the construction of the construction of<br>the construction of the construction of<br>the construction of the construction of<br>the construction of the construction of<br>the construction of the construction of<br>the construction of<br>the const                                                                                                    | 844                                         | 5 413267<br>8 206146                                                       |                                                    |                                                         | 4132674<br>22063481                                                                                                    | 20.22                                                                                                    | 4132674<br>12065461                                                                                                    |                             | 4112676<br>12063481                                           | 20.22<br>59.01                                  |                                              |                                                  |                                                                          | 30.22<br>50.03                                                                                                    |             |                                       |                              |                        | 38543 M<br>11940381                                                | 0                                       | 0                                       | 0                                       |
| (a) (b) (c) (d) (d) (f) (g) (h)                                                            | Constant point field relations leads that independent<br>features and money designed<br>features and money designed<br>field the second<br>features and features and features<br>features and features and features<br>designed and features and features<br>designed and features and features<br>designed and features<br>designed<br>designed<br>designed<br>des | 840                                         | 8 1206348                                                                  |                                                    |                                                         | 12063481                                                                                                    | 59.01                                                                                                    | 12063481                                                                                                    |                             | 12063481                                                      | 20.22<br>59.01                                  |                                              |                                                  |                                                                          |                                                                                                    |             |                                       |                              |                        | 11940981                                                           | 0                                       | 0                                       | 0                                       |
| (a) (b) (c) (d) (v) (f) (g) (h)                                                            | Constant point field relations in solution in independent<br>features and momental mentions<br>the constant and momental mentions<br>the constant of processes of their their transmisses relations<br>features and processes of their their transmisses and processes<br>of account on the constant when the relations<br>of account on the constant of their transmisses of the constant<br>of their constant of their constant of their constant of their constant<br>and their constant of their constant of                                                                                                    | 844                                         |                                                                            |                                                    |                                                         |                                                                                                    |                                                                                                    |                                                                                                    |                             |                                                               | 20.22<br>59.01<br>0.10                          |                                              |                                                  |                                                                          |                                                                                                    |             |                                       |                              |                        |                                                                    | 0                                       | 0                                       | 0                                       |
| (a) (b) (c) (d) (v) (f) (g) (h)                                                            | Construct point files of plantas in an include a independent<br>fraction and moment of motion of<br>the construction of motion of the construction of<br>the construction of the construction of<br>distinguishment of promotion of the construction of<br>distinguishment of the construction of the construction of<br>distinguishment of the construction of the construction of<br>the construction of the construction of the construction of<br>the construction of the construction of the construction of<br>the construction of the construction of the construction of<br>the construction of the construction of the construction of<br>the construction of the construction of the construction of<br>the construction of the construction of the construction of<br>the construction of the construction of the construction of<br>the construction of the construction of<br>the construction of the construction of<br>the construction of the construction of<br>the construction of the construction of<br>the construction of the construction of<br>the construction of the construction of<br>the construction of the construction of<br>the construction of the construction of<br>the construction of the construction of<br>the construction of the construction of<br>the construction of the construction of<br>the construction of<br>the const                                                                                                    | 840 S                                       | 8 1206348                                                                  |                                                    |                                                         | 12063481                                                                                                    | 59.01                                                                                                    | 12063481                                                                                                    |                             | 12063481                                                      | 30.22<br>59.01<br>0.30                          |                                              |                                                  |                                                                          |                                                                                                    |             |                                       |                              |                        | 11940981                                                           | 0                                       | 0                                       | 0                                       |
| (a) (b) (c) (d) (e) (f) (g) (h) (i)                                                        | Clastics and Told relations Lead and problems of<br>direction and montes of motion of<br>the Management Processing<br>See Management Processing<br>Management of processing section of the Management<br>of accounts and account when Processing and Information<br>And Andread Section of the Management of American<br>Andread Section of the Management of Management<br>Andread Section of the Management of Management<br>Andread Section of the Management of Management<br>National Confession and Procession Andread SEED<br>Sections of Management of Management of the<br>Andread Section of the Management of the<br>Andread Section of the Management of the<br>Andread Section of the Management of the<br>Andread Section of the Management of the<br>Andread Section of the Management of the<br>Andread Section of the Management of the<br>Andread Section of the Management of<br>Andread Section of the Management of<br>Andread Section of the Management of<br>Andread Section of the Management of<br>Management of the Management of<br>Management of the Management of<br>Management of the Management of<br>Management of<br>Management of                                                                     | 865 M                                       | 8 1206348                                                                  |                                                    |                                                         | 12063481                                                                                                    | 59.01                                                                                                    | 12063481                                                                                                    |                             | 12063481                                                      | 30.22<br>59.01<br>0.30                          |                                              |                                                  |                                                                          |                                                                                                    |             |                                       |                              |                        | 11940981                                                           | 0 0                                     | 0                                       | 0                                       |
| (a) (b) (c) (d) (e) (f) (g) (h) (o)                                                        | Construct and their originates learnhold independent detection and continue direction?  Tea Messaged Accountment of the Construction of the Construction of the Constr                                                                                                    | 365 25 25 4 4                               | 8 1206348                                                                  |                                                    |                                                         | 12063481                                                                                                    | 59.01                                                                                                    | 12063481                                                                                                    |                             | 12063481                                                      | 30.22<br>59.03<br>6.10                          |                                              |                                                  |                                                                          |                                                                                                    |             |                                       |                              |                        | 11940981                                                           | 0 0                                     | 0 0                                     | 0 0                                     |
| (a) (b) (c) (d) (e) (f) (g) (h) (i)                                                        | Construct point field relations learned on independent described in content of months of the content of the content of the con                                                                                                    | 365<br>36                                   | 8 1206348                                                                  |                                                    |                                                         | 12063481                                                                                                    | 59.01                                                                                                    | 12063481                                                                                                    |                             | 12063481                                                      | 30.22<br>59.01<br>0.30                          |                                              |                                                  |                                                                          |                                                                                                    |             |                                       |                              | _                      | 11940981                                                           | 0                                       | 0                                       | 0                                       |
| (a) (b) (c) (d) (d) (e) (f) (f) (f) (f) (f) (f) (f) (f) (f) (f                             | Construct and their originals leashed as independent detection and control and control of testings of test Messageth Discounted Medical Science of the Messageth Discounted Medical Science of testings and original science of testings and original science of testings and original science of testings and original science of testings and original science at testings and original science at testings and testings and testings are testings and testings and testings are testings and testings are testings and testings and testings are testings and testings are testings and testings are testings and testings are testings and testings are testings and testings are testings and testings are testings and testings are testings and testings are testings and testings are testings and testings are testings as testings are testings as the testings are testings as the testings are testings as the testings are testings as the testings are testings as the testings are testings as the testings are testings as the testings are testings as the testings are testings as the testings are testings as the testings are testings are testings as the testings are testings as the testings are testings as the testings are testings are testing                                                                                                    | 565 S                                       | 8 1206348                                                                  |                                                    |                                                         | 12063481                                                                                                    | 59.01                                                                                                    | 12063481                                                                                                    |                             | 12063481                                                      | 50.22<br>59.00<br>0.30                          |                                              |                                                  |                                                                          |                                                                                                    |             |                                       |                              | _                      | 11940981                                                           |                                         |                                         | 9 9 9                                   |
| (a) (b) (c) (d) (d) (d) (d) (d) (d) (d) (d) (d) (d                                         | Constant point field relations Lincoln that independent<br>describes and montes of entitled<br>Sea Managarial Processor<br>Managarian framework of the Constant<br>feel of the Constant of the Constant of the Constant<br>describes and processor of the Constant of the Constant<br>describes and processor of the Constant of the Constant<br>describes and processor of the Constant of the Constant<br>describes and processor of the Constant of the Constant<br>describes and processor of the Constant of the Constant<br>described of the Seal<br>constant of the Constant of the Constant of the Constant of the Constant<br>described on the Constant of the Constant of the Constant of the Constant<br>described on the Constant of the Constant of the Constant of the Constant<br>described on the Constant of the Constant of the Constant<br>described on the Constant of the Constant of the Constant<br>described on the Constant of the Constant of the Constant<br>described on the Constant of the Constant of the Constant<br>described on the Constant of the Constant of the Constant<br>described on the Constant of the Constant of the Constant<br>described on the Constant of the Constant of the Constant<br>described on the Constant of the Constant of the Constant<br>described on the Constant of the Constant of the Constant<br>described on the Constant of the Constant of the Const                                                                                                    | 946<br>26<br>4                              | 8 1206348<br>3 6102<br>2 186053<br>1 160098                                |                                                    |                                                         | 12063481<br>61023<br>1860536<br>1600098                                                                                                    | 93.01<br>0.30<br>9.20<br>8.27                                                                                                    | 12063481<br>61023<br>1860530<br>1690098                                                                                                    |                             | 12063481<br>61027<br>1860530<br>1690008                       | 9.30<br>8.27                                    |                                              |                                                  |                                                                          | 50.01<br>0.30<br>9.10<br>8.27                                                                                                    |             |                                       |                              |                        | 11940981<br>61027<br>1538956<br>16883-88                           | 0 0 0                                   | 0 0 0                                   | 0 0 0                                   |
| (a) (b) (c) (d) (d) (d) (d) (d) (d) (d) (d) (d) (d                                         | Construct point films relations Similardina independent described in the control of the control of the control                                                                                                    |                                             | 8 1206348<br>3 6102<br>2 186053<br>1 169009<br>9 1980781                   |                                                    |                                                         | 12063481<br>61027<br>1860530<br>1690098                                                                                                    | 99.01<br>0.30<br>9.10<br>8.27<br>96.90                                                                                                    | 12063481<br>61027<br>1860530<br>19607812.00                                                                                                    |                             | 12063481<br>61027<br>1860530<br>1690098                       | 9.10<br>9.10<br>8.27<br>96.90                   |                                              |                                                  |                                                                          | 9.00<br>0.30<br>9.10<br>8.27<br>96.90                                                                                                    |             |                                       |                              |                        | 11940981<br>61027<br>1538956<br>168348<br>19083646                 | 0 0 0 0 0 0 0 0 0 0 0 0 0 0 0 0 0 0 0 0 | 9 9                                     | 0<br>0<br>0<br>0                        |
| (a) (b) (c) (d) (d) (d) (d) (d) (d) (d) (d) (d) (d                                         | Construct point field relations Lincoln data independent distraction and monitor of entities and monitor of entities and monitor of entitle and monitor of entitle and entitle and entitle                                                                                                    | 872                                         | 8 1206348<br>3 6102<br>2 186053<br>1 169009<br>9 1980781                   |                                                    |                                                         | 12063481<br>61023<br>1860536<br>1600098                                                                                                    | 99.01<br>0.30<br>9.10<br>8.27<br>96.90                                                                                                    | 12063481<br>61027<br>1860530<br>19607812.00                                                                                                    |                             | 12063481<br>61027<br>1860530<br>1690008                       | 9.30<br>8.27                                    |                                              |                                                  |                                                                          | 50.01<br>0.30<br>9.10<br>8.27                                                                                                    |             |                                       |                              |                        | 11940981<br>61027<br>1538956<br>16883-88                           | 0 0 0 0 0 0 0 0 0 0 0 0 0 0 0 0 0 0 0 0 | 0 0 0 0 0 0 0 0 0 0 0 0 0 0 0 0 0 0 0 0 | 6                                       |
| (a) (b) (c) (d) (d) (d) (d) (d) (d) (d) (d) (d) (d                                         | Construct point films relations Similardina independent described in the control of the control of the control                                                                                                    | 872                                         | 8 1206348<br>3 6102<br>2 186053<br>1 169009<br>9 1980781                   |                                                    |                                                         | 12063481<br>61027<br>1860530<br>1690098                                                                                                    | 99.01<br>0.30<br>9.10<br>8.27<br>96.90                                                                                                    | 12063481<br>61027<br>1860530<br>19607812.00                                                                                                    |                             | 12063481<br>61027<br>1860530<br>1690098                       | 9.10<br>9.10<br>8.27<br>96.90                   |                                              |                                                  |                                                                          | 9.00<br>0.30<br>9.10<br>8.27<br>96.90                                                                                                    |             |                                       |                              |                        | 11940981<br>61027<br>1538956<br>168348<br>19083646                 | 0 0 0 0 0 0 0 0 0 0 0 0 0 0 0 0 0 0 0 0 | 0 0 0 0 0 0 0 0 0 0 0 0 0 0 0 0 0 0 0 0 |                                         |
| (a) (b) (c) (d) (d) (p) (d) (h) (h) (d) (d) (d) (d) (d) (d) (d) (d) (d) (d                 | Grouns and field relations learned on independent detection and content and content of the content of the content of the content of the content of the content of the content of the content of the content of the content of the content of contents and content of contents and content of contents and content of contents and content of contents and content of contents and content of contents and contents of the content of the content of the c                                                                                                    | 872                                         | 8 1206348<br>3 6102<br>2 186053<br>1 169009<br>9 1980781                   |                                                    |                                                         | 12063481<br>61027<br>1860530<br>1690098                                                                                                    | 99.01<br>0.30<br>9.10<br>8.27<br>96.90                                                                                                    | 12063481<br>61027<br>1860530<br>19607812.00                                                                                                    |                             | 12063481<br>61027<br>1860530<br>1690098                       | 9.10<br>9.10<br>8.27<br>96.90                   |                                              |                                                  |                                                                          | 9.00<br>0.30<br>9.10<br>8.27<br>96.90                                                                                                    |             |                                       |                              |                        | 11940981<br>61027<br>1538956<br>168848<br>19083646                 | 0 0 0 0 0 0 0 0 0 0 0 0 0 0 0 0 0 0 0 0 | 0 0 0 0 0 0 0 0 0 0 0 0 0 0 0 0 0 0 0 0 | 0<br>0<br>0                             |
| (a) (b) (c) (d) (d) (p) (p) (p) (p) (p) (p) (p) (p) (p) (p                                 | Construct point field relations Lincoln data independent distraction and monitor of entities and monitor of entities and monitor of entitle and monitor of entitle and entitle and entitle                                                                                                    | 872                                         | 8 1206348<br>3 6102<br>2 186053<br>1 169009<br>9 1980781                   |                                                    |                                                         | 12063481<br>61027<br>1860530<br>1690098                                                                                                    | 99.01<br>0.30<br>9.10<br>8.27<br>96.90                                                                                                    | 12063481<br>61027<br>1860530<br>19607812.00                                                                                                    |                             | 12063481<br>61027<br>1860530<br>1690098                       | 9.10<br>9.10<br>8.27<br>96.90                   |                                              |                                                  |                                                                          | 9.00<br>0.30<br>9.10<br>8.27<br>96.90                                                                                                    |             |                                       |                              |                        | 11940981<br>61027<br>1538956<br>168848<br>19083646                 | 0<br>0<br>0<br>0<br>0                   | 0 0 0 0 0 0 0 0 0 0 0 0 0 0 0 0 0 0 0 0 | 0 0 0 0 0 0 0 0 0 0 0 0 0 0 0 0 0 0 0 0 |
| (a) (b) (c) (d) (d) (f) (d) (h) (h) (d) (d) (d) (d) (d) (d) (d) (d) (d) (d                 | Construct point filter relations branched interested and instituted and institute                                                                                                    | 872<br>for Public                           | 8 1206148<br>3 6302<br>2 186059<br>1 160009<br>9 1960781                   |                                                    |                                                         | 12063481<br>61027<br>1860530<br>1690098                                                                                                    | 99.01<br>0.30<br>9.10<br>8.27<br>96.90                                                                                                    | 12063481<br>61027<br>1860530<br>19607812.00                                                                                                    |                             | 12063481<br>61027<br>1860530<br>1690098                       | 9.10<br>9.10<br>8.27<br>96.90                   |                                              |                                                  |                                                                          | 9.00<br>0.30<br>9.10<br>8.27<br>96.90                                                                                                    |             |                                       |                              |                        | 11940981<br>61027<br>1538956<br>168848<br>19083646                 | 0 0 0 0 0 0 0 0 0 0 0 0 0 0 0 0 0 0 0 0 | 0 0 0 0 0 0 0 0 0 0 0 0 0 0 0 0 0 0 0 0 | 0 0 0 0 0 0 0 0 0 0 0 0 0 0 0 0 0 0 0 0 |
| (a) (b) (c) (d) (d) (d) (d) (d) (d) (d) (d) (d) (d                                         | Constant and their relations branched interested and interested an                                                                                                    | 872<br>or Public<br>of the Non Promoter- N  | 8 1206148<br>3 6302<br>2 186059<br>1 160009<br>9 1960781                   |                                                    |                                                         | 12063481<br>61027<br>1860530<br>1690098                                                                                                    | 99.01<br>0.30<br>9.10<br>8.27<br>96.90                                                                                                    | 12063481<br>61027<br>1860530<br>19607812.00                                                                                                    |                             | 12063481<br>61027<br>1860530<br>1690098                       | 9.10<br>9.10<br>8.27<br>96.90                   |                                              |                                                  |                                                                          | 9.00<br>0.30<br>9.10<br>8.27<br>96.90                                                                                                    |             |                                       |                              |                        | 11940981<br>61027<br>1538956<br>168848<br>19083646                 | 0 0 0 0 0 0 0 0 0 0 0 0 0 0 0 0 0 0 0 0 | 0 0                                     | 0 0 0 0 0 0 0 0 0 0 0 0 0 0 0 0 0 0 0 0 |
| (a) (b) (c) (d) (d) (d) (d) (d) (d) (d) (d) (d) (d                                         | Construct point field relations learned may independent described in content of manufact described in Construct of Construct of Constru                                                                                                    | 872<br>or Public<br>of the Non Promoter- N  | 8 1206148<br>3 6302<br>2 186059<br>1 160009<br>9 1960781                   |                                                    |                                                         | 12063481<br>61027<br>1860530<br>1690098                                                                                                    | 99.01<br>0.30<br>9.10<br>8.27<br>96.90                                                                                                    | 12063481<br>61027<br>1860530<br>19607812.00                                                                                                    |                             | 12063481<br>61027<br>1860530<br>1690098                       | 9.10<br>9.10<br>8.27<br>96.90                   |                                              |                                                  |                                                                          | 9.00<br>0.30<br>9.10<br>8.27<br>96.90                                                                                                    |             |                                       |                              |                        | 11940981<br>61027<br>1538956<br>168848<br>19083646                 | 0 0 0 0 0                               | 0<br>0<br>0<br>0                        | 0 0 0 0 0 0 0 0 0 0 0 0 0 0 0 0 0 0 0 0 |
| (a) (b) (c) (d) (d) (e) (f) (h) (h) (h) (h) (h) (m) (h) (h) (h) (h) (h) (h) (h) (h) (h) (h | Construct point field relations learned may independent described in content of manufact described in Construct of Construct of Constru                                                                                                    | 872<br>or Public<br>of the Non Promoter- N  | 8 1206148<br>3 6302<br>2 186059<br>1 160009<br>9 1960781                   |                                                    |                                                         | 12063481<br>61027<br>1860530<br>1690098                                                                                                    | 99.01<br>0.30<br>9.10<br>8.27<br>96.90                                                                                                    | 12063481<br>61027<br>1860530<br>19607812.00                                                                                                    |                             | 12063481<br>61027<br>1860530<br>1690098                       | 9.10<br>9.10<br>8.27<br>96.90                   |                                              |                                                  |                                                                          | 9301<br>030<br>930<br>827<br>9690                                                                                                    |             |                                       |                              |                        | 11940981<br>61027<br>1538956<br>168848<br>19083646                 | 0 0 0 0 0 0 0 0 0 0 0 0 0 0 0 0 0 0 0 0 | 0 0                                     | 0 0 0 0 0 0 0 0 0 0 0 0 0 0 0 0 0 0 0 0 |
| (a) (b) (c) (d) (d) (e) (f) (h) (h) (h) (h) (h) (m) (h) (h) (h) (h) (h) (h) (h) (h) (h) (h | Contents and their relations blank being independent described on the content of the content of                                                                                                    | 872<br>for Public<br>of the Non Promoter- N | 8 1206148<br>3 6302<br>2 186059<br>1 160009<br>9 1960781                   |                                                    |                                                         | 12063481<br>61027<br>1860530<br>1690098                                                                                                    | 99.01<br>0.30<br>9.10<br>8.27<br>96.90                                                                                                    | 12063481<br>61027<br>1860530<br>19607812.00                                                                                                    |                             | 12063481<br>61027<br>1860530<br>1690098                       | 9.10<br>9.10<br>8.27<br>96.90                   |                                              |                                                  |                                                                          | 9301<br>030<br>930<br>827<br>9690                                                                                                    |             |                                       |                              |                        | 11940981<br>61027<br>1538956<br>168848<br>19083646                 | 0 0 0 0 0 0 0 0 0 0 0 0 0 0 0 0 0 0 0 0 | 0 0 0 0                                 | ( ( ( ( ( ( ( ( ( ( ( ( ( ( ( ( ( ( (   |
| (a) (b) (c) (d) (d) (d) (d) (d) (d) (d) (d) (d) (d                                         | Contents and their relations blank being independent described on the content of the content of                                                                                                    | 872<br>for Public<br>of the Non Promoter- N | 8 1206148<br>3 6302<br>2 186059<br>1 160009<br>9 1960781                   |                                                    |                                                         | 12063481<br>61027<br>1860530<br>1690098                                                                                                    | 99.01<br>0.30<br>9.10<br>8.27<br>96.90                                                                                                    | 12063481<br>61027<br>1860530<br>19607812.00                                                                                                    |                             | 12063481<br>61027<br>1860530<br>1690098                       | 9.10<br>9.10<br>8.27<br>96.90                   |                                              |                                                  |                                                                          | 9301<br>030<br>930<br>827<br>9690                                                                                                    |             |                                       |                              |                        | 11940981<br>61027<br>1538956<br>168848<br>19083646                 | 0<br>9<br>0<br>0<br>0<br>0<br>8         | 0 0 0 0 0 0 0 0 0 0 0 0 0 0 0 0 0 0 0 0 |                                         |
| (4) (4) (4) (6) (7) (8) (7) (8) (7) (8) (7) (7) (8) (7) (7) (7) (7) (7) (7) (7) (7) (7) (7 | Construct point field relations learned may independent described in content of manufact described in Construct of Construct of Constru                                                                                                    | 872<br>for Public<br>of the Non Promoter- N | 8 1205.945 3 6102 2 18605-9 1 19000-9 1 1900791 0 1900791                  |                                                    |                                                         | 12063481<br>61027<br>1860305<br>1600081<br>10007812                                                                                                    | 99.01<br>0.30<br>9.10<br>9.10<br>9.50<br>96.90                                                                                                    | 1206-945<br>61027<br>1809-959<br>1909-959<br>1909-959<br>1909-959<br>1909-959                                                                                                    |                             | 12063481<br>61027<br>1860530<br>1690098                       | 9.10<br>9.10<br>8.27<br>96.90                   |                                              |                                                  |                                                                          | 99.01<br>0.30<br>9.10<br>9.20<br>96.90                                                                                                    |             |                                       |                              |                        | 11940981<br>61027<br>1538956<br>168848<br>19083646                 | 0 0 0 0 0 0 0 0 0 0 0 0 0 0 0 0 0 0 0 0 | 0 0 0 0 0 0 0 0 0 0 0                   |                                         |
| (a) (b) (c) (d) (d) (d) (d) (d) (d) (d) (d) (d) (d                                         | Contents and their relations blank being independent described on the content of the content of                                                                                                    | 872<br>for Public<br>of the Non Promoter- N | e 1206.948 3 6102 2 18605-95 1 19600-90 9 1080781 on Public shareholder    |                                                    |                                                         | 12063481<br>61027<br>1860530<br>1690098                                                                                                    | 99.01<br>0.30<br>9.10<br>9.10<br>9.50<br>96.50                                                                                                    | 12063481<br>61027<br>1860530<br>19607812.00                                                                                                    |                             | 12063481<br>61027<br>1860530<br>1690098                       | 9.10<br>9.10<br>8.27<br>96.90                   |                                              |                                                  |                                                                          | 9301<br>030<br>930<br>827<br>9690                                                                                                    |             |                                       |                              |                        | 11940981<br>61027<br>1538956<br>168848<br>19083646                 | 0<br>0<br>0<br>0<br>0<br>0<br>0         | 0 0 0 0 0 0 0 0 0 0 0 0 0 0 0 0 0 0 0 0 |                                         |
| (a) (b) (c) (d) (d) (d) (d) (d) (d) (d) (d) (d) (d                                         | Construct point field relations learned may independent described in contract described in the contract described in the c                                                                                                    | 872<br>or Public<br>of the Non Promoter- N  | 8 1306346 0 6302 0 140053 0 140050 0 3000781 0 7000781 0 7000781 0 7000781 |                                                    |                                                         | 12063481<br>61027<br>1860305<br>1600081<br>10007812                                                                                                    | 99.01<br>0.30<br>9.10<br>9.10<br>9.10<br>9.10<br>9.10<br>9.10                                                                                                    | 1206-945<br>61027<br>1809-959<br>1909-959<br>1909-959<br>1909-959<br>1909-959                                                                                                    |                             | 12063481<br>61027<br>1860530<br>18600782<br>19807782          | 9.10<br>9.10<br>8.27<br>96.90                   |                                              |                                                  |                                                                          | 99.01<br>0.30<br>9.10<br>9.20<br>96.90                                                                                                    |             |                                       |                              |                        | 119-00921<br>61007<br>1538956<br>16833-0<br>1308166<br>13081646    | 0 0 0 0 0 0 0 0 0 0 0 0 0 0 0 0 0 0 0 0 | 0 0 0 0 0 0 0 0 0 0 0 0 0 0 0 0 0 0 0 0 |                                         |
| (a) (b) (c) (d) (d) (d) (d) (d) (d) (d) (d) (d) (d                                         | Constant and Teles relations. Limit data independent districts and material designation of material designation of material de                                                                                                    | 872<br>or Public<br>of the Non Promoter- N  | 8 1306346 0 6302 0 140053 0 140050 0 3000781 0 3000781 0 7000781 0 7000781 |                                                    |                                                         | 1206-14627<br>6-1027<br>14607-15<br>14007-12<br>14007-12<br>140 | \$9,000<br>0,300<br>\$1,000<br>\$4,000<br>\$4,000<br>\$6,000<br>\$4,000<br>\$4,000<br>\$6,000<br>\$4,000<br>\$4,000<br>\$4,000<br>\$4,000<br>\$4,000<br>\$4,000<br>\$4,000<br>\$4,000<br>\$4, | 120644344566000                                                                                                    |                             | 12069481<br>61027<br>1860530<br>1860782<br>1860782<br>1860782 | 9.10<br>9.10<br>8.27<br>96.50<br>96.50          |                                              |                                                  |                                                                          | 92.00 0.300 0.300 |             |                                       |                              |                        | 119-60921<br>63027<br>1538956<br>1683146<br>19053666               | 0<br>0<br>0<br>0<br>0<br>0<br>0         | 0<br>0<br>0<br>0                        |                                         |
| (a) (b) (c) (d) (d) (d) (d) (d) (d) (d) (d) (d) (d                                         | Constant and Teles relations. Limit data independent districts and material designation of material designation of material de                                                                                                    | 872<br>or Public<br>of the Non Promoter- N  | 1306346 1306346 140035 140035 140035 140035 140035 140035 140035           |                                                    |                                                         | 13061481 63022 1400730 1400730                                                                                                    | \$10.00 0 0 0 0 0 0 0 0 0 0 0 0 0 0 0 0 0                                                                                                     | 1300-1415<br>61027<br>1400-151<br>1400-151<br>1400-                                                                                                    | da                          | 12069481<br>61027<br>1860530<br>1860782<br>1860782<br>1860782 | 9.10<br>9.10<br>8.27<br>96.50<br>96.50          |                                              |                                                  |                                                                          | 92.00 0.300 0.300 |             |                                       |                              |                        | 119-60921<br>63027<br>1538956<br>1683146<br>19053666               | 0<br>0<br>0<br>0<br>0<br>0<br>0<br>0    | 0 0 0 0 0                               |                                         |
| (a) (b) (c) (d) (d) (d) (d) (d) (d) (d) (d) (d) (d                                         | Constant and Teles relations. Limit data independent districts and material designation of material designation of material de                                                                                                    | 872<br>or Public<br>of the Non Promoter- N  | 1306346 1306346 140035 140035 140035 140035 140035 140035 140035           |                                                    |                                                         | 13061481 63022 1400730 1400730                                                                                                    | \$9,000<br>0,300<br>\$1,000<br>\$4,000<br>\$4,000<br>\$6,000<br>\$4,000<br>\$4,000<br>\$6,000<br>\$4,000<br>\$4,000<br>\$4,000<br>\$4,000<br>\$4,000<br>\$4,000<br>\$4,000<br>\$4,000<br>\$4, | 1300-14100 00 10 10 10 10 10 10 10 10 10 10 10                                                                                                    | da                          | 12069481<br>61027<br>1860530<br>1860782<br>1860782<br>1860782 | 9.10<br>9.10<br>8.27<br>96.50<br>96.50          |                                              |                                                  |                                                                          | 92.00 0.300 0.300 |             |                                       |                              |                        | 119-60921<br>63027<br>1538956<br>1683146<br>19053666               | 0 0 0 0 0 0 0 0 0 0 0 0 0 0 0 0 0 0 0   | 0 0 0 0 0 0 0 0 0 0 0 0 0 0 0 0 0 0 0 0 |                                         |
| (a) (b) (c) (d) (d) (e) (f) (h) (h) (h) (h) (h) (m) (h) (h) (h) (h) (h) (h) (h) (h) (h) (h | Constant and Teles relations. Limit data independent districts and material designation of material designation of material de                                                                                                    | 872<br>or Public<br>of the Non Promoter- N  | 1306346 1306346 140035 140035 140035 140035 140035 140035 140035           | tosure of notes in case of                         | f promoter holiding in d                                | 1306-1441                                                                                                    | 93.05.00 0.300 0.3                                                                                                    | 1306-1415<br>63027<br>1460533<br>1460533<br>1460533<br>1460533<br>1460533<br>1460533<br>146053<br>146053<br>1 | A Sea                       | 12069481<br>61027<br>1860530<br>1860782<br>1860782<br>1860782 | 9.10<br>9.10<br>8.27<br>96.50<br>96.50          |                                              |                                                  |                                                                          | 92.00 0.300 0.300 |             |                                       |                              |                        | 119-60921<br>63027<br>1538956<br>1683146<br>19053666               | 0 0 0 0 0 0 0 0 0 0 0 0 0 0 0 0 0 0 0 0 | 0 0 0 0 0 0 0 0 0 0 0 0 0 0 0 0 0 0 0 0 | 0 0 0 0 0 0 0 0 0 0 0 0 0 0 0 0 0 0 0 0 |
| (a) (b) (c) (d) (d) (d) (d) (d) (d) (d) (d) (d) (d                                         | Constant and Teles relations. Limit data independent districts and material designation of material designation of material de                                                                                                    | 872<br>or Public<br>of the Non Promoter- N  | 1306346 1306346 140035 140035 140035 140035 140035 140035 140035           | tosure of notes in case of                         | f promoter holiding in d                                | 1306-1415 43027 43027 13007 13007 13                                                                                                    | 50.00 0.00 0.00 0.00 0.00 0.00 0.00 0.0                                                                                                    | 13064416 6507 6507 6507 6507 6507 6507 6507 650                                                                                                    | 500<br>500<br>500           | 12069481<br>61027<br>1860530<br>1860782<br>1860782<br>1860782 | 9.10<br>9.10<br>8.27<br>96.50<br>96.50          |                                              |                                                  |                                                                          | 92.00 0.300 0.300 |             |                                       |                              |                        | 119-60921<br>63027<br>1538956<br>1683146<br>19053666               | 0<br>0<br>0<br>0<br>0<br>0<br>0         | 0 0 0 0 0 0 0 0 0 0 0 0 0 0 0 0 0 0 0 0 | 0 0 0 0 0 0 0 0 0 0 0 0 0 0 0 0 0 0 0 0 |
| (a) (b) (c) (d) (d) (d) (d) (d) (d) (d) (d) (d) (d                                         | Constant and Teles relations. Limit data independent districts and material designation of material designation of material de                                                                                                    | 872<br>or Public<br>of the Non Promoter- N  | 1306346 1306346 140035 140035 140035 140035 140035 140035 140035           | tosure of notes in case of                         | f promoter holiding in d                                | 1306-1415 43027 43027 43027 13007 13007 13                                                                                                    | 93.05.00 0.300 0.3                                                                                                    | 13064416 6507 6507 6507 6507 6507 6507 6507 650                                                                                                    | 500<br>500<br>500           | 12069481<br>61027<br>1860530<br>1860782<br>1860782<br>1860782 | 9.10<br>9.10<br>8.27<br>96.50<br>96.50          |                                              |                                                  |                                                                          | 92.00 0.300 0.300 |             |                                       |                              |                        | 119-60921<br>63027<br>1538956<br>1683146<br>19053666               | 0<br>0<br>0<br>0<br>0<br>0<br>0<br>0    | 0 0 0 0 0 0 0 0 0 0 0 0 0 0 0 0 0 0 0 0 | 6 0 0 0 0 0 0 0 0 0 0 0 0 0 0 0 0 0 0 0 |

|         | Home Validate                      |            |                            |                                |                                                                           |               |                                     |                                     |                                                                                            |                         |                          |                  |
|---------|------------------------------------|------------|----------------------------|--------------------------------|---------------------------------------------------------------------------|---------------|-------------------------------------|-------------------------------------|--------------------------------------------------------------------------------------------|-------------------------|--------------------------|------------------|
|         |                                    |            |                            |                                |                                                                           | Number of Vot | ing Rights held in each cla<br>(IX) | ss of securities                    | Shareholding , as a %                                                                      |                         |                          |                  |
| Searial | Name<br>of the                     | PAN        | No. of fully paid up       | Total nos. shares              | Shareholding as a % of<br>total no. of shares<br>(calculated as per SCRR, | No of Voting  | 1                                   | Total as                            | assuming full conversion of convertible securities                                         | Number of equity shares | Reason for not providing |                  |
| No.     | Shareholders<br>(I)                | (II)       | equity shares held<br>(IV) | held<br>(VII) = (IV)+(V)+ (VI) | 1957)<br>(VIII)<br>As a % of (A+B+C2)                                     | Class<br>eg:X | Total                               | a % of<br>Total<br>Voting<br>rights | (as a percentage of<br>diluted share capital)<br>(XI)= (VII)+(Xi)(a)<br>As a % of (A+B+C2) | form<br>(XIV)           | PAN                      | Shareholder type |
| A1(a)   | Individuals/Hindu undivided Family |            |                            |                                |                                                                           |               |                                     |                                     |                                                                                            |                         |                          |                  |
|         | Add Delete                         |            |                            |                                |                                                                           |               |                                     |                                     |                                                                                            |                         |                          |                  |
| 1       | DHEERAJ SHAH                       | ARWPS1458D | 634688                     | 634688                         | 3.10                                                                      | 634688.00     | 634688.00                           | 3.10                                | 3.10                                                                                       | 634688                  |                          | Promoter         |
|         | Click here to go back              | Total      | 634688                     | 634688                         | 3.10                                                                      | 634688.00     | 634688.00                           | 3.10                                | 3.10                                                                                       | 634688                  |                          |                  |

Home Validate

|            |                                          |                   |                            |                                |                                                                | Number of Voti    | ng Rights held in each clas | s of securities                     | Shareholding , as a %                                                                                            |                                                |                                 | S                | ub-categorization of share | es                 |
|------------|------------------------------------------|-------------------|----------------------------|--------------------------------|----------------------------------------------------------------|-------------------|-----------------------------|-------------------------------------|----------------------------------------------------------------------------------------------------|------------------------------------------------|---------------------------------|------------------|----------------------------|--------------------|
|            | Name                                     |                   | No. of fully paid up       | Total nos. shares              | Shareholding as a % of total no. of shares                     | No of Vot<br>Rigi |                             | Total as                            | assuming full conversion of                                                                                      | Number of equity                               |                                 |                  | eholding (No. of shares) u |                    |
| Searial No | of the<br>Shareholders<br>(I)            | PAN<br>(II)       | equity shares held<br>(IV) | held<br>(VII) = (IV)+(V)+ (VI) | (calculated as per SCRR, 1957)<br>(VIII)<br>As a % of (A+B+C2) | Class<br>eg:<br>X | Total                       | a % of<br>Total<br>Voting<br>rights | convertible securities<br>(as a percentage of<br>diluted share capital)<br>(XI)= (VII)+(X)<br>As a % of (A+B+C2) | shares held in<br>dematerialized form<br>(XIV) | Reason for not<br>providing PAN | Sub-category (i) | Sub-category (ii)          | Sub-category (iii) |
| B4(h)      | Individuals - ii. Individual shareholder | s holding nomin   | al share capital in exce   | ss of Rs. 2 lakhs.             |                                                                |                   | ,                           |                                     | ,                                                                                                    |                                                |                                 |                  |                            |                    |
|            | Add Delete                               | Disclosure of sha | reholder holding more ti   | han 1% of total number of      | f shares                                                       |                   |                             |                                     |                                                                                                    |                                                |                                 |                  |                            |                    |
| 1          | PRABHA VISHWAMANI TIWARI .               | AHOPP6303Q        | 470701                     | 470701                         | 2.30                                                           | 470701.00         | 470701.00                   | 2.30                                | 2.30                                                                                                    | 470701                                         |                                 | 0                | 0                          | 0                  |
| 2          | PARAG RAMESHCHANDRA MALDE .              | ALUPM8220F        | 795661                     | 795661                         | 3.89                                                           | 795661.00         | 795661.00                   | 3.89                                | 3.89                                                                                                    | 795661                                         |                                 | 0                | 0                          | 0                  |
| 3          | VISHWAMANI MATAMANI TIWARI               | ABWPT2569G        | 636300                     | 636300                         | 3.11                                                           | 636300.00         | 636300.00                   | 3.11                                | 3.11                                                                                                    | 636300                                         |                                 | 0                | 0                          | 0                  |
| 4          | DIMPLE P SHETH                           | ABKPD2755Q        | 544700                     | 544700                         | 2.66                                                           | 544700.00         | 544700.00                   | 2.66                                | 2.66                                                                                                    | 544700                                         |                                 | 0                | 0                          | 0                  |
| 5          | RINA JINESH MATALIA                      | ALTPM7183L        | 302650                     | 302650                         | 1.48                                                           | 302650.00         | 302650.00                   | 1.48                                | 1.48                                                                                                    | 302650                                         |                                 | 0                | 0                          | 0                  |
| 6          | HARIKRISHNA KISHORE                      | AFAPP9435M        | 400006                     | 400006                         | 1.96                                                           | 400006.00         | 400006.00                   | 1.96                                | 1.96                                                                                                    | 400006                                         |                                 | 0                | 0                          | 0                  |
| 7          | SWARUP GUCHHAIT                          | AHGPG5098R        | 998988                     | 998988                         | 4.89                                                           | 998988.00         | 998988.00                   | 4.89                                | 4.89                                                                                                    | 998988                                         |                                 | 0                | 0                          | 0                  |
| 8          | ARUP NANDAN DAS ADHIKARI                 | AISPD4422F        | 226617                     | 226617                         | 1.11                                                           | 226617.00         | 226617.00                   | 1.11                                | 1.11                                                                                                    | 226617                                         |                                 | 0                | 0                          | 0                  |
| 9          | VANDANA JAIN .                           | ACPPV5784R        | 232500                     | 232500                         | 1.14                                                           | 232500.00         | 232500.00                   | 1.14                                | 1.14                                                                                                    | 232500                                         |                                 | 0                | 0                          | 0                  |
| 10         | ANKITA HEMENDRA SHAH                     | ASUPS0579A        | 440605                     | 440605                         | 2.16                                                           | 440605.00         | 440605.00                   | 2.16                                | 2.16                                                                                                    | 440605                                         |                                 | 0                | 0                          | 0                  |
| 11         | JIGNA V DESAI                            | BOBPD2894H        | 250486                     | 250486                         | 1.23                                                           | 250486.00         | 250486.00                   | 1.23                                | 1.23                                                                                                    | 250486                                         |                                 | 0                | 0                          | 0                  |
| 12         | NIDHI NARESH NANDU                       | AYJPN7548K        | 275335                     | 275335                         | 1.35                                                           | 275335.00         | 275335.00                   | 1.35                                | 1.35                                                                                                    | 275335                                         |                                 | 0                | 0                          | 0                  |
| 13         | P MUKESH KUMAR                           | ACHPM3109P        | 675000                     |                                |                                                                | 675000.00         | 675000.00                   | 3.30                                | 3.30                                                                                                    | 675000                                         |                                 | 0                | 0                          | 0                  |
|            | Click here to go back                    | <u>Total</u>      | 6249549                    | 6249549                        | 30.57                                                          | 6249549.00        | 6249549.00                  | 30.57                               | 30.57                                                                                                    | 6249549                                        |                                 | 0                | 0                          | 0                  |

| Home | Validate |
|------|----------|
| Home | valluate |

|               | Name                             | PAN              | No. of fully paid up       | Total nos. shares              | Shareholding as a % of<br>total no. of shares<br>(calculated as per SCRR | Number of Vot<br>No of Vo<br>Rig |           | ss of securities  Total as          | Shareholding , as a % assuming full conversion of                                                                | Number of equity                               |                                 |                  | oub-categorization of share |                    |
|---------------|----------------------------------|------------------|----------------------------|--------------------------------|--------------------------------------------------------------------------|----------------------------------|-----------|-------------------------------------|----------------------------------------------------------------------------------------------------|------------------------------------------------|---------------------------------|------------------|-----------------------------|--------------------|
| Searia<br>No. | of the<br>Shareholders<br>(I)    | (II)             | equity shares held<br>(IV) | held<br>(VII) = (IV)+(V)+ (VI) | (calculated as per SCRR,<br>1957)<br>(VIII)<br>As a % of (A+B+C2)        | Class<br>eg:<br>X                | Total     | a % of<br>Total<br>Voting<br>rights | convertible securities<br>(as a percentage of<br>diluted share capital)<br>(XI)= (VII)+(X)<br>As a % of (A+B+C2) | shares held in<br>dematerialized form<br>(XIV) | Reason for not<br>providing PAN | Sub-category (i) | Sub-category (ii)           | Sub-category (iii) |
| B4(I)         | Bodies Corporate                 |                  |                            |                                |                                                                          |                                  |           |                                     |                                                                                                    |                                                |                                 |                  |                             |                    |
|               | Add Delete                       | Disclosure of sh | areholder holding more t   | than 1% of total number of     | f shares                                                                 |                                  |           |                                     |                                                                                                    |                                                |                                 |                  |                             |                    |
| 1             | VILOHIT PROPERTY PRIVATE LIMITED | AAECV1283F       | 370000                     | 370000                         | 1.81                                                                     | 370000.00                        | 370000.00 | 1.81                                | 1.81                                                                                                    | 370000                                         |                                 | 0                | 0                           | 0                  |
|               | Click here to go back            | Total            | 370000                     | 370000                         | 1.81                                                                     | 370000.00                        | 370000.00 | 1.81                                | 1.81                                                                                                    | 370000                                         |                                 | 0                | 0                           | 0                  |

| Table VI - Statement showing foreign ownership limits |                     |                     |  |  |  |  |  |  |  |  |  |
|-------------------------------------------------------|---------------------|---------------------|--|--|--|--|--|--|--|--|--|
| Particular                                            | Approved limits (%) | Limits utilized (%) |  |  |  |  |  |  |  |  |  |
| As on shareholding date                               | 0.00                | 0.00                |  |  |  |  |  |  |  |  |  |
| As on the end of previous 1st quarter                 | 0.00                | 0.00                |  |  |  |  |  |  |  |  |  |
| As on the end of previous 2nd quarter                 | 0.00                | 0.00                |  |  |  |  |  |  |  |  |  |
| As on the end of previous 3rd quarter                 | 0.00                | 0.00                |  |  |  |  |  |  |  |  |  |
| As on the end of previous 4th quarter                 | 0.00                | 0.00                |  |  |  |  |  |  |  |  |  |

#### Notes:

- 1) "Approved Limits (%)" means the limit approved by Board of Directors / shareholders of the Listed entity. In case the listed entity has no Board approved limit, provide details of sectoral / statutory cap prescribed by Government / Regulatory Authorities
- 2) Details of Foreign ownership includes foreign ownership / investments as specified in Rule 2(s) of the Foreign Exchange Management (Non-debt Instruments) Rules, 2019, made under the Foreign Exchange Management Act, 1999.